# Photoshop 2022 (Version 23.1.1) Download For Windows 2022 [New]

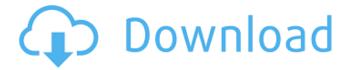

## Photoshop 2022 (Version 23.1.1) Crack PC/Windows [Latest]

How would you describe your skills as a graphic designer? Where did you learn the skills that you use in your work? Describe a time when you learned a new technique or skill that helped your work. In this chapter, you can see a short graphic designer's pantheon of influences and see how to cite your influences with the Creative Suite. You can also get some tips on how to explain the roles of software, paper, and your own creativity in great design. After you've read this chapter, you'll be able to Cite influences with the Creative Suite Describe the role of software in art Note the role of paper in art After reading this chapter, you'll be able to Cite your influences with the Creative Suite Describe the role of paper in art Note the role of software in art ## Being Proud of Your Influences As creative professionals, we all have our own superstars of inspiration. Sometimes we get guite fixated on those influences, however, and lose sight of other influences that we should be grateful for. So when asked how well you know your influences, don't underestimate the value of honest selfreflection. When you ask someone who has studied art history or creative writing how well she knows her influences, she often starts listing a few names that she's heard of in her classes. She lists names and places and events that have influenced her in some way. Then she lists people she likes the look of, the styles of, and the authors of. She then adjusts her list from one day to the next, adding to and subtracting from her list. The good thing about this exercise is that when you do it, you're forced to look at how much influence you've absorbed and how much you've absorbed from others. When you change a few names around and adjust the order of some influences, you discover that the influence of one artist on another is much more circular than you think.

### Photoshop 2022 (Version 23.1.1) Crack+ Download [Updated-2022]

Photoshop has come a long way in its history as a photo editor. From an application that allowed you to paint with images, the program has now evolved into a powerful graphics editor that allows you to edit images, combine, layer and work with layers, create masks, multiple images on layers, fill layers with colors and more. While Photoshop's graphics tools have gone through significant improvements, Photoshop Elements remains just as powerful. Elements is now under the stewardship of a new company, the Adobe Ecosystem team (AET). Adobe didn't want to fork the codebase but they eventually decided to put Elements under the stewardship of the AET, which would ensure they would continue to support it. Adobe Photoshop Express is an app that allows you to edit images and save them in various formats. The company stopped updating Elements in 2013 and it was unclear if it would ever be updated again. In early 2017, Adobe announced a new version of Photoshop Elements and Photoshop Express that would both be under the stewardship of the AET. The new version, Photoshop Elements 18, is available now for macOS. Photoshop Elements is a standalone app that's available for the macOS operating system. Photoshop Elements 18 is a complete, macOSnative version of Photoshop Elements. It has been bundled with Photoshop since the earliest releases. Photoshop Elements 18 continues to run the same image editing programs that were bundled with the original product but now you can set new goals. Because Elements is a standalone app, you can use the program to edit photos and video as well as create new images and video. In addition to the modern graphics tools that you expect from a professional graphics editor, Elements now also has the ability to automatically export files in the popular IPEG format. Elements 18 features a dark mode and some new features, such as the ability to lower resolution and convert to grayscale for images that have too much color. You can read more about how you can improve images, such as removing unwanted items or changing white balance, in Photoshop. With Elements, you can edit and save photos in.psd or.psdX formats Photoshop Elements costs \$169.99. It can be downloaded from the Adobe website. If you're already using Photoshop, you can download Photoshop Elements for free. Adobe Photoshop Elements 18 screenshot Free vs. Paid: Photoshop Elements is a free alternative to professional versions like Photoshop 388ed7b0c7

#### Photoshop 2022 (Version 23.1.1) Crack +

Q: What is the evidence for talking with Pokemon? Pokemon recently had new gameplay mechanics added in. There are now conditions and events that will cause you to talk to the pokemon inside the story. This is also used to train the pokemon. It is possible to talk to your own pokemon, as well. These actions are limited to a special area inside of each town, and each player has a distinct area in which they can talk with the pokemon. How do you talk with a pokemon if you are not inside the environment? Are there any mechanics that prevent you from talking to other pokemon? A: There is a mechanic that stops you from talking to Pokemon if you haven't had an encounter with them before. This mechanic can be activated by talking to either a boy or girl. You will get a dialog popup asking you whether you've interacted with the character before, with a prompt of "Have you met before? Would you like to meet again?": Of course, since you're talking to your own Pokemon, a single playthrough of the game will never allow you to talk to them all. If you have an active encounter with the Pokemon in question, you are able to re-encounter them as long as you haven't interacted with them at all before this encounter. Ask HN: Previous hacker or current CS student joshuahays Do current students learn the same as previous hackers when it comes to being a hacker in the real world? I'd like to know more about the current hacker/entrepreneur mindset as I'm currently in college. ===== joshuahays I decided to break down my experiences into 2 questions: 1) If you want to become a hacker, do you have to go back to school? In other words, can you take CS online and be a hacker if you want to be? 2) If you have taught yourself a language, is it easier to teach yourself a language that is related to your main programming language (e.g. you learn PHP or lava, so naturally you would learn Python, which is related to PHP) or is it easier to learn a foreign language that is completely unrelated to your main language (e.g. you learn English, so you would naturally learn Japanese, which is related to English) ----- zaidf It's fine to go back to school

# What's New In Photoshop 2022 (Version 23.1.1)?

The Feather tool allows you to create a soft, blended edge around an object. The Gradient tool allows you to fill and/or stroke shapes or objects with a gradient. Gradients are particularly useful for creating image backgrounds or for applying color to an image as a design element. The Lasso tool allows you to draw a selection of one or more objects within an image. Once you create the selection, you can use the Edit Modify Select Invert option within the Lasso tool to reverse the selection. The Paint Bucket tool is used to fill an object, much like a real-world bucket. The Pen tool allows you to draw and/or edit shapes. It works great for creating straight lines, curves and shapes within an image. The Paint Bucket tool is used to fill an object, much like a real-world bucket. The Pen tool allows you to draw and/or edit shapes. It works great for creating straight lines, curves and shapes within an image. The Paint Bucket tool is used to fill an object, much like a real-world bucket. The Selection Brush is the basic brush tool and works like a real-world paintbrush. You select a brush size, then click to set the brush opacity to the desired amount. For instance, a 50% opacity means that half of the brush is visible. You can click and drag to move, resizing, or reshape the brush. For a more creative effect, use the Eraser tool. The Fill Lasso tool is similar to a real-world paintbrush. You can select a fill area using a brush and then fill the selection with a color. You can use the paint bucket tool to fill the selection with color. You can use the Eraser tool to remove the selected area after you apply a fill. The Eraser tool is used to remove selected areas of color from an image. This makes it easy to erase and remove unwanted areas of color. When you use the Eraser tool, you can select the size of the brush, brush opacity, and brush strength. These options allow you to selectively erase large or small areas of the image. For more versatile erasing, use the Clone Stamp tool. The Adjust Colors tool allows you to adjust the color balance of one or more specific colors within an image. Use this tool to control the amount of red, blue, green, cyan, magenta or yellow in a specific color. The Batch Replace tool allows you

#### **System Requirements:**

Memory: 512MB RAM Storage: 100MB available space on the HDD. It's recommended to have more than 100MB available space on your HDD. Video card: Intel HD Graphics 4000 card is recommended Sound: microphone and speakers are required Controller: Keyboard is required. However, it's highly recommended to have a Dualshock controller in order to get access to all the controller options. How to install the Custom Gaming Launcher on PS3 or PlayStation 4:

https://www.saintmarys.edu/files/webform/Photoshop-2022-Version-230.pdf

https://datukdrkuljit.com/wp-content/uploads/2022/07/mycjase.pdf

https://togetherwearegrand.com/wp-

 $\frac{content/uploads/2022/07/Photoshop\_2021\_Version\_2231\_Mem\_Patch\_\_License\_Keygen\_3264bit.pdf}{https://tecunosc.ro/upload/files/2022/07/FmKBon8MPo2o9Wxm7UwA\_05\_5923b5f0d1f5b3286b7deeb2e94302f0\_file.pdf}$ 

https://www.griecohotel.it/adobe-photoshop-2021-version-22-5-1-keygen-exe-free-download-for-pc-updated-2022/

 $\underline{https://www.angelcamacho.com/sites/default/files/webform/adobe-photoshop-2021-version-2251.pdf}$ 

 $\underline{http://barmanbook.ru/wp\text{-}content/uploads/2022/07/Photoshop\_2021\_Version\_2251.pdf}$ 

https://amplefair.com/adobe-photoshop-2022-version-23-free-registration-code-april-2022/

https://blooder.net/upload/files/2022/07/tMFQBpKf5hUTEKlxDACi\_05\_5923b5f0d1f5b3286b7deeb2e9 4302f0 file.pdf

https://www.carmarthendragons.co.uk/wp/advert/adobe-photoshop-2021-version-22-1-0-keygen-crack-serial-key-free/

 $\frac{https://www.nbschools.org/sites/g/files/vyhlif4791/f/uploads/v2\_kindergarten\_letter\_2022-2023\_2.pdf}{http://villa-mette.com/?p=33937}$ 

https://www.raven-guard.info/photoshop-2021-version-22-1-1-full-product-key-download-updated-2022/

http://www.puremeditation.org/?p=35183

https://immense-spire-58375.herokuapp.com/Photoshop\_CC\_2019\_version\_20.pdf

http://www.yourhomeinbarcelona.com/2022/07/05/adobe-photoshop-2020-crack-keygen-keygen-updated-2022/

http://www.vxc.pl/?p=39454

https://unoticket.com/wp-content/uploads/2022/07/Photoshop 2022 Version 2302.pdf

https://sauvage-atelier.com/advert/photoshop-2022-version-23-0-activation-for-pc-updated-2022/https://smartictbd.com/2022/07/05/adobe-photoshop-2021-version-22-keygen-crack-setup-free-for-windows-final-2022/

https://www.realvalueproducts.com/sites/realvalueproducts.com/files/webform/harest822.pdf https://sbrelo.com/upload/files/2022/07/x1tugZ9iGDHcG2WafAF4\_05\_79296d4cc82170246a04416f81 6eb50e\_file.pdf

https://boiling-citadel-44402.herokuapp.com/venndeja.pdf

https://4v19.com/adobe-photoshop-2021-version-22-1-1-product-key-and-xforce-keygen-patch-with-serial-key-free-download/

https://staging.sonicscoop.com/advert/adobe-photoshop-cs6-serial-key-activation-code/

https://mauritiusdirectory.org/wp-

content/uploads/2022/07/Adobe\_Photoshop\_2021\_Version\_2243.pdf

https://nisharma.com/adobe-photoshop-2021-version-22-4-keygen-crack-setup-free-

download-3264bit-march-2022/

https://www.arunachalreflector.com/2022/07/05/photoshop-2021-version-22-4-1-serial-key-license-code-keygen-pc-windows/

https://social.urgclub.com/upload/files/2022/07/u49gWIIPLlfPE6Zolqgj\_05\_79296d4cc82170246a0441 6f816eb50e file.pdf

https://www.iroschool.org/wp-content/uploads/2022/07/Photoshop CC 2014.pdf